**Achtung: Ausfüllbares und speicherbares PDF-Formular! Zur vollumfänglichen Nutzung wird der AdobeReader ab Version 11 empfohlen!**

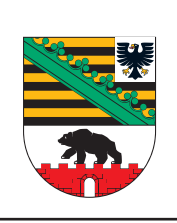

## **ELER Zahlungsantrag**

für ELER - Fördermaßnahmen des Bundeslandes Sachsen-Anhalt nach der Richtlinie Steillagenweinbau

(FP 6313)

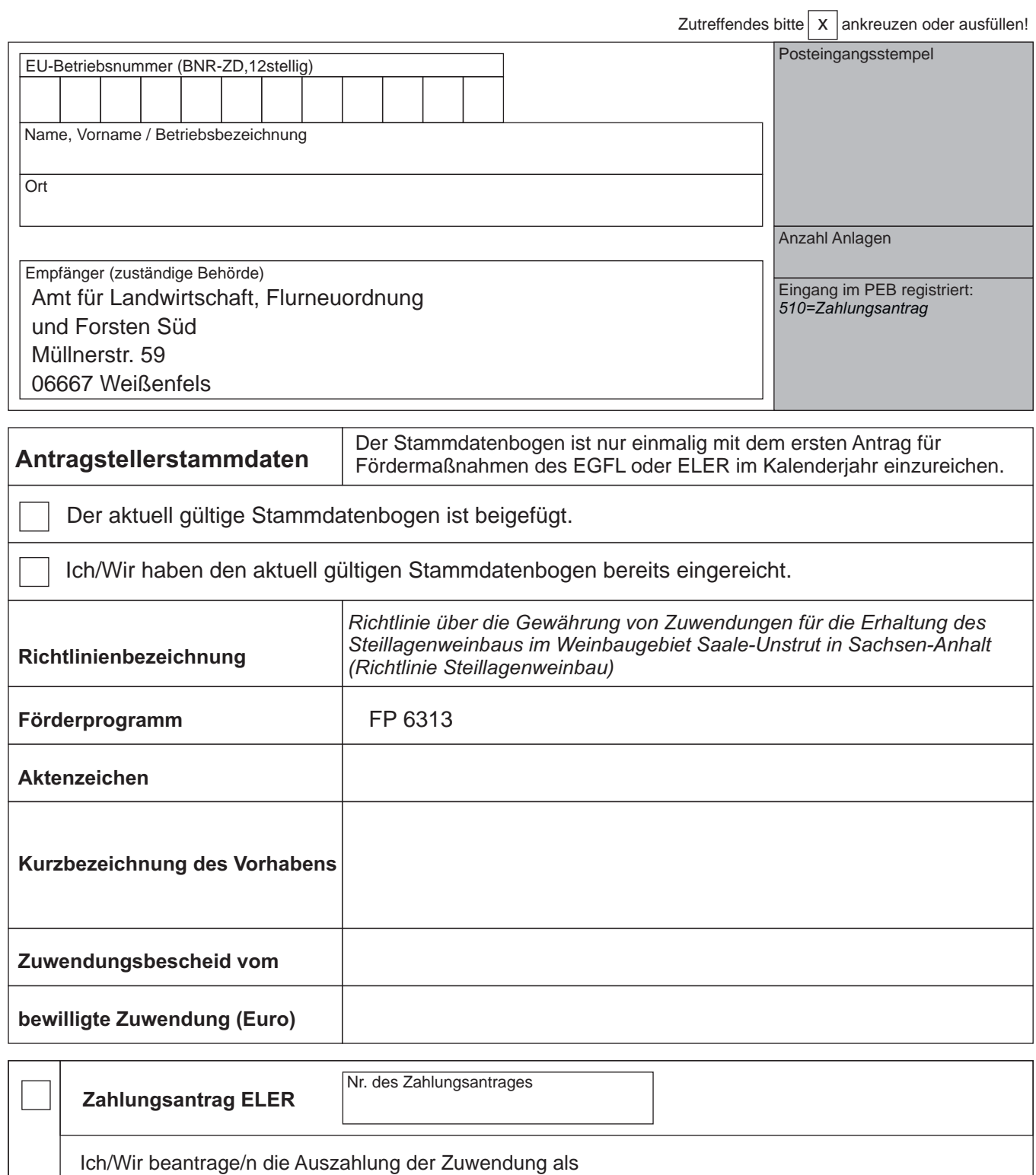

Teilbetrag für fertiggestellte abrechenbare Teile des Vorhabens,

Schlusszahlungsbetrag, da das Vorhaben vollständig abgeschlossen ist,

in Höhe von (Euro)

auf Grundlage der in der Anlage "Rechnungsblatt" erfassten Rechnungen und der von mir/uns darin als förderfähig gekennzeichneten Ausgaben.

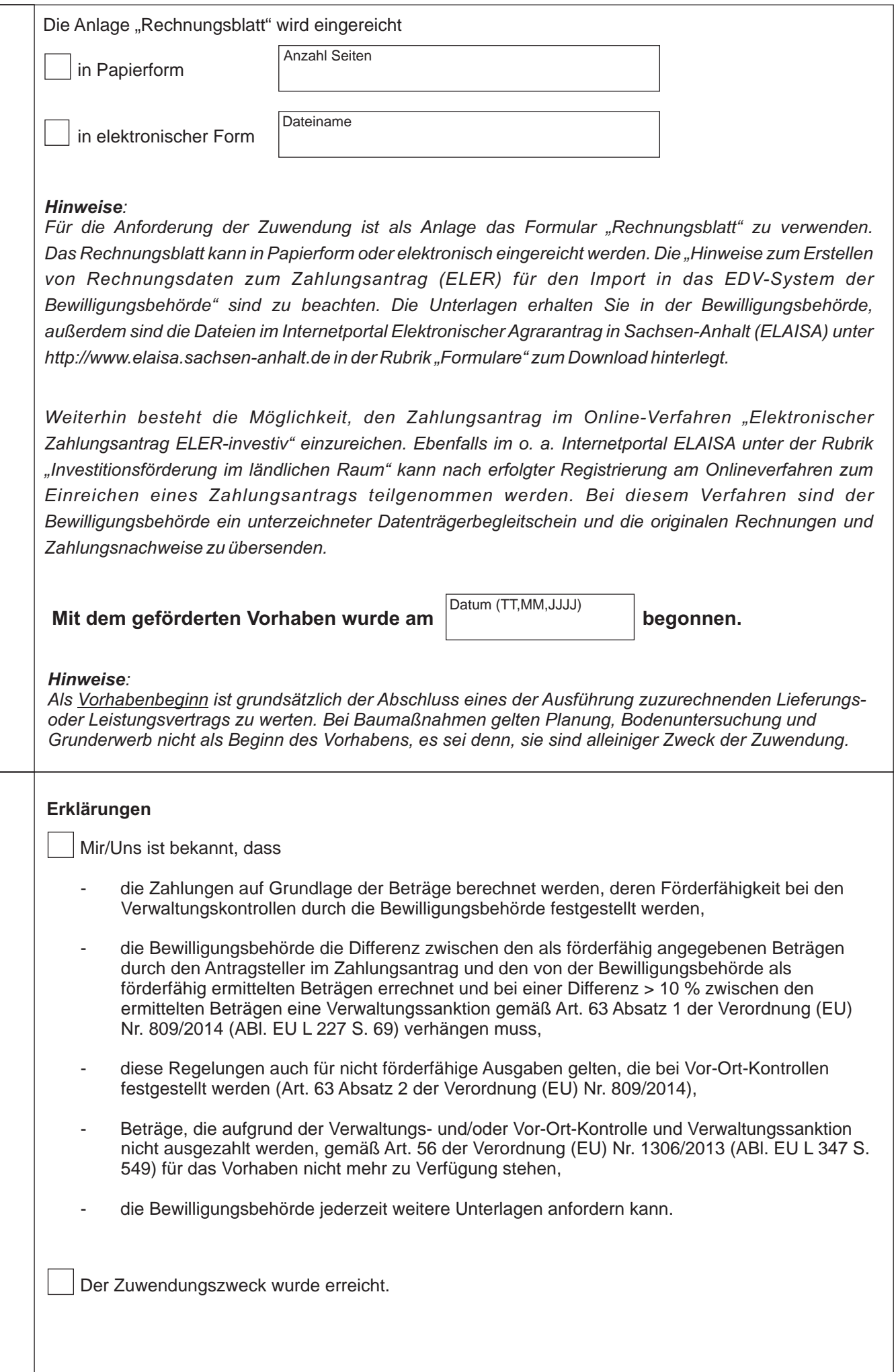

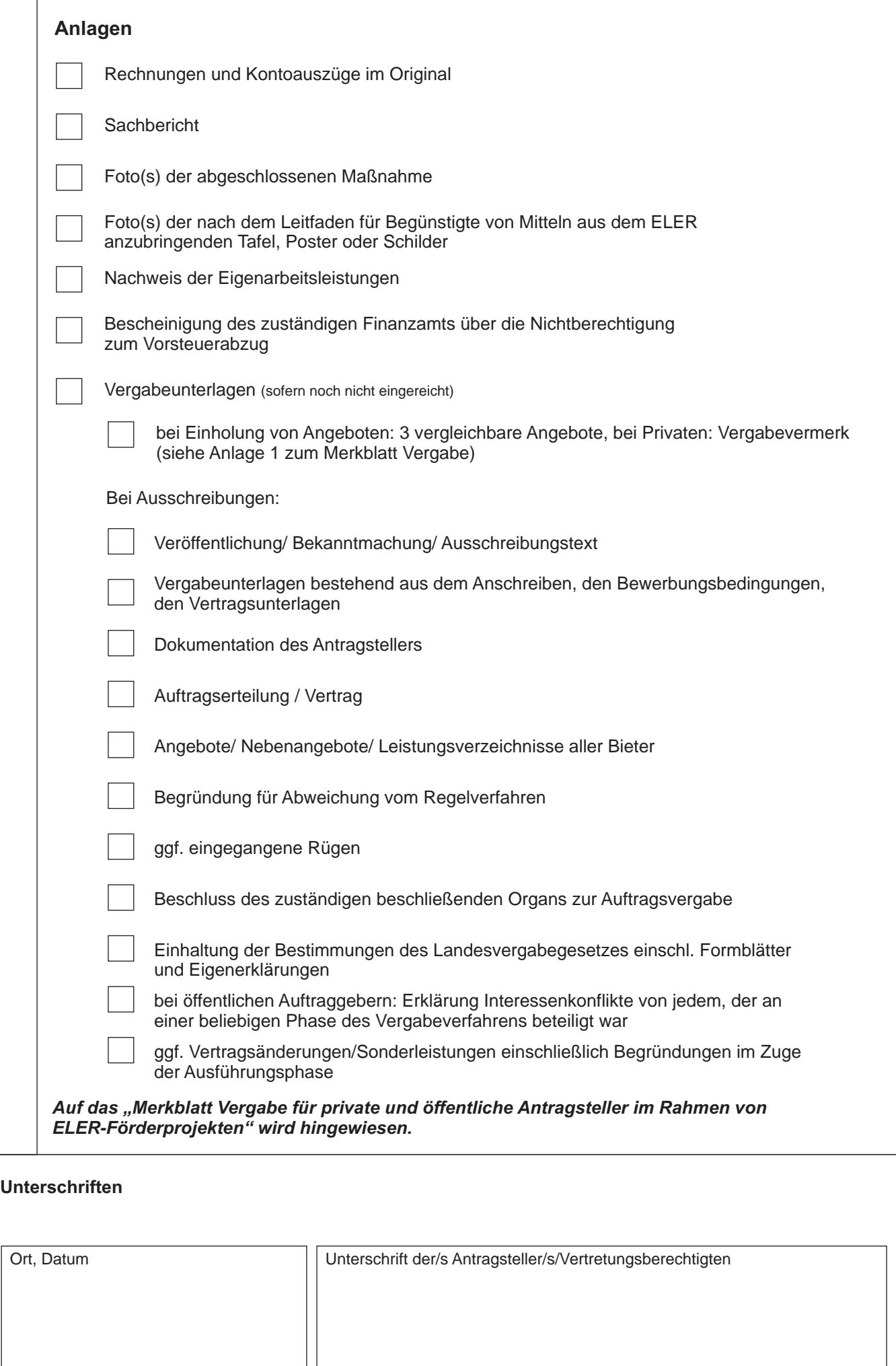